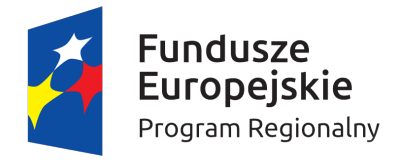

Rzeczpospolita<br>Polska

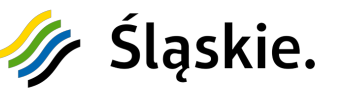

Unia Europejska Europejski Fundusz Społeczny

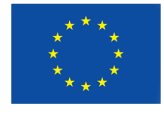

## **Harmonogram Form Wsparcia**

## **Zajęcia:**

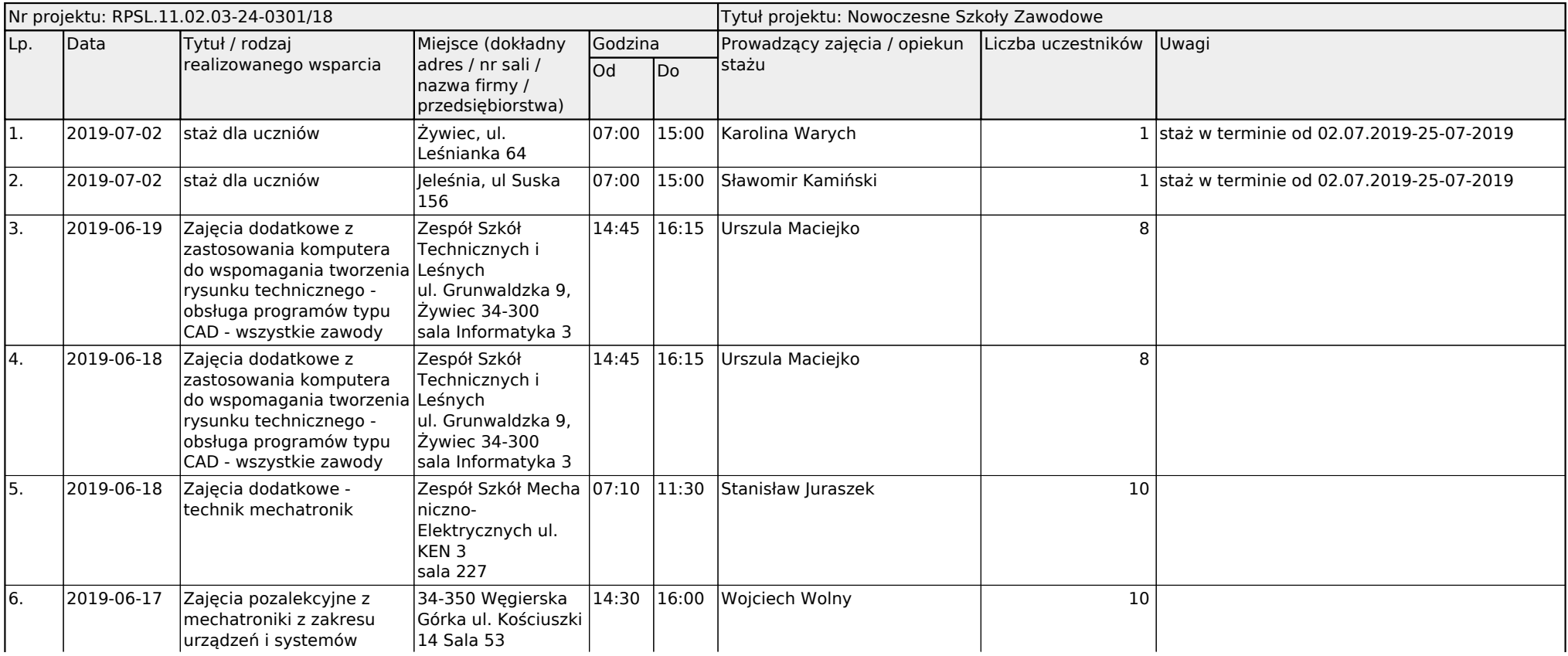

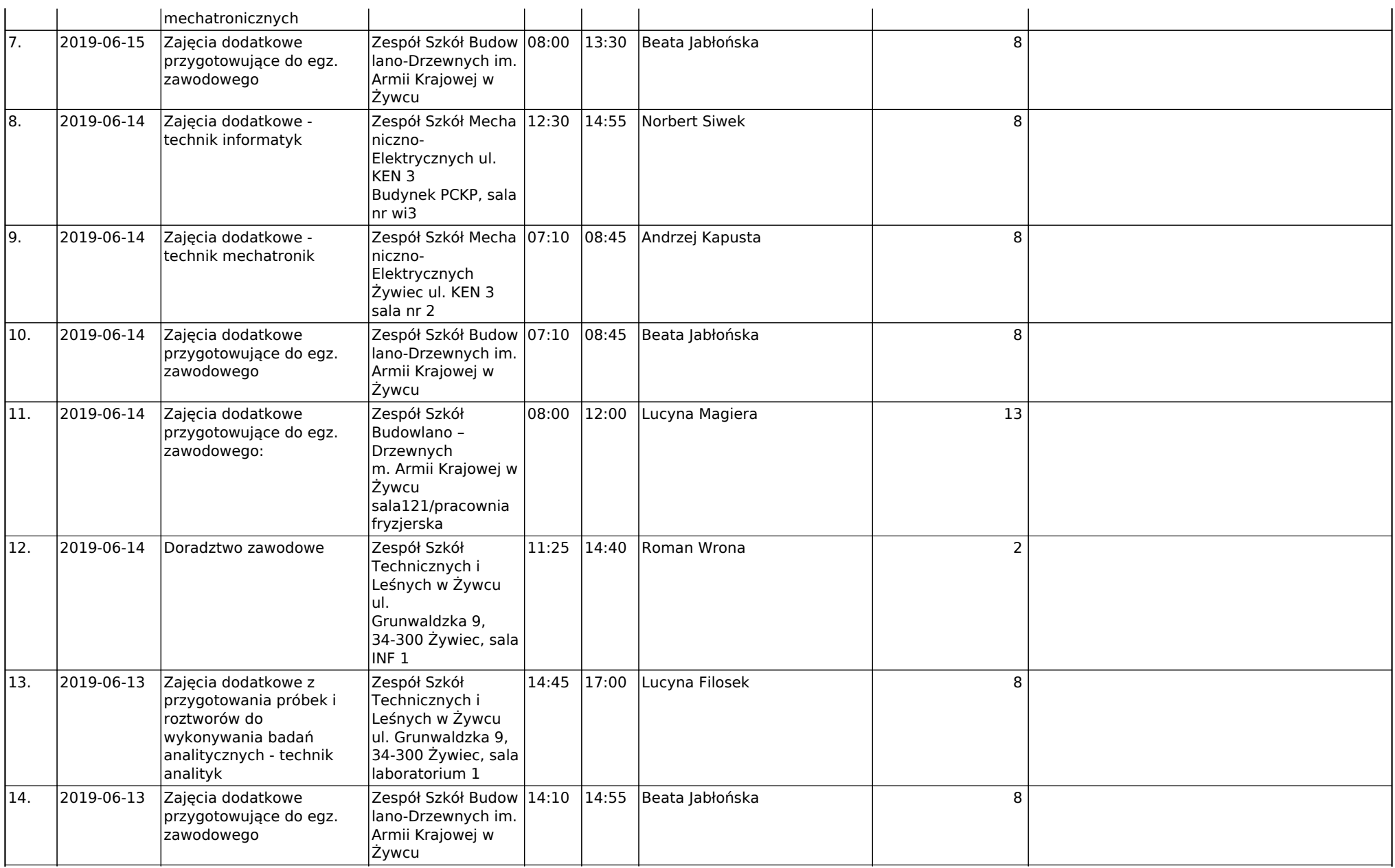

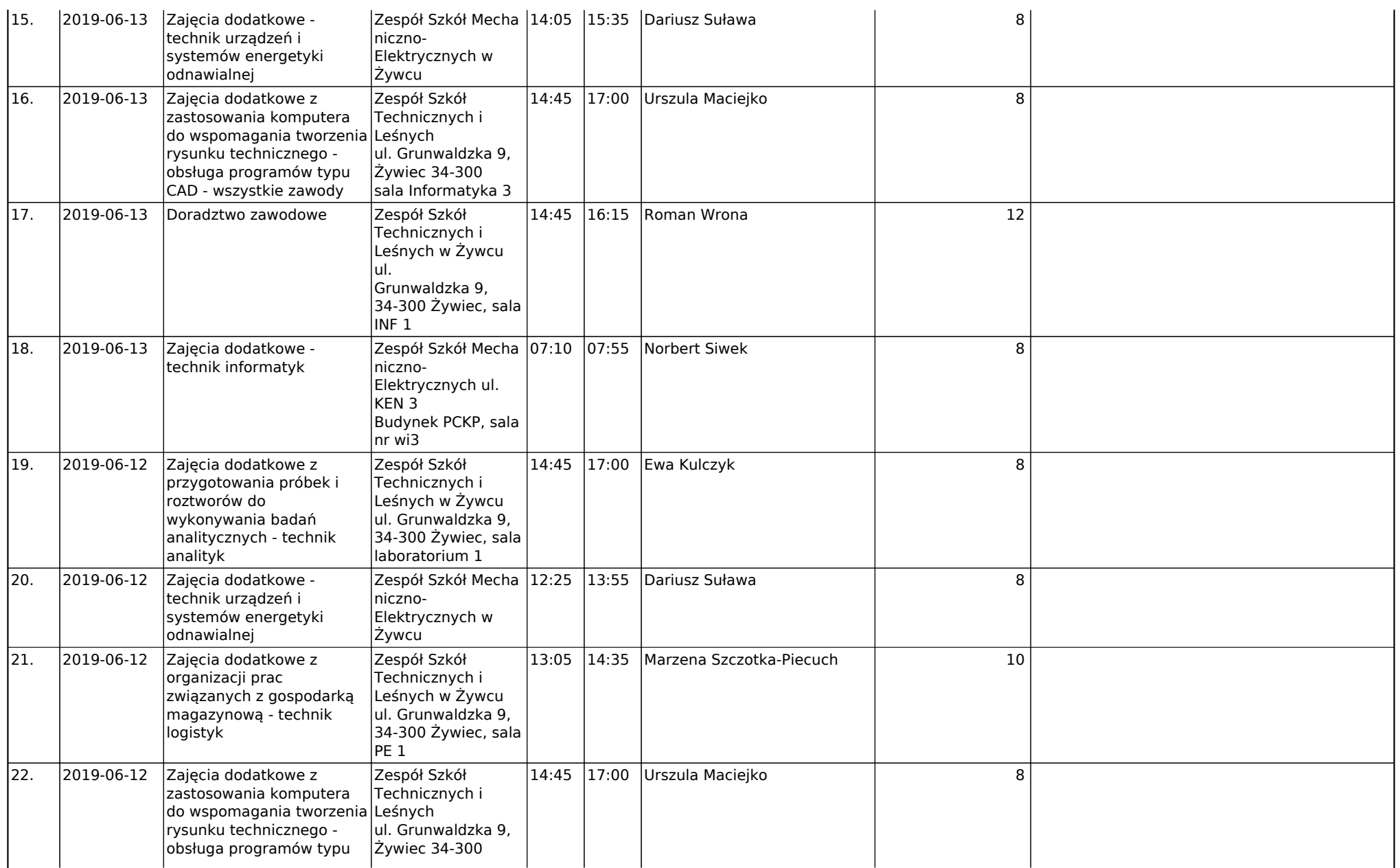

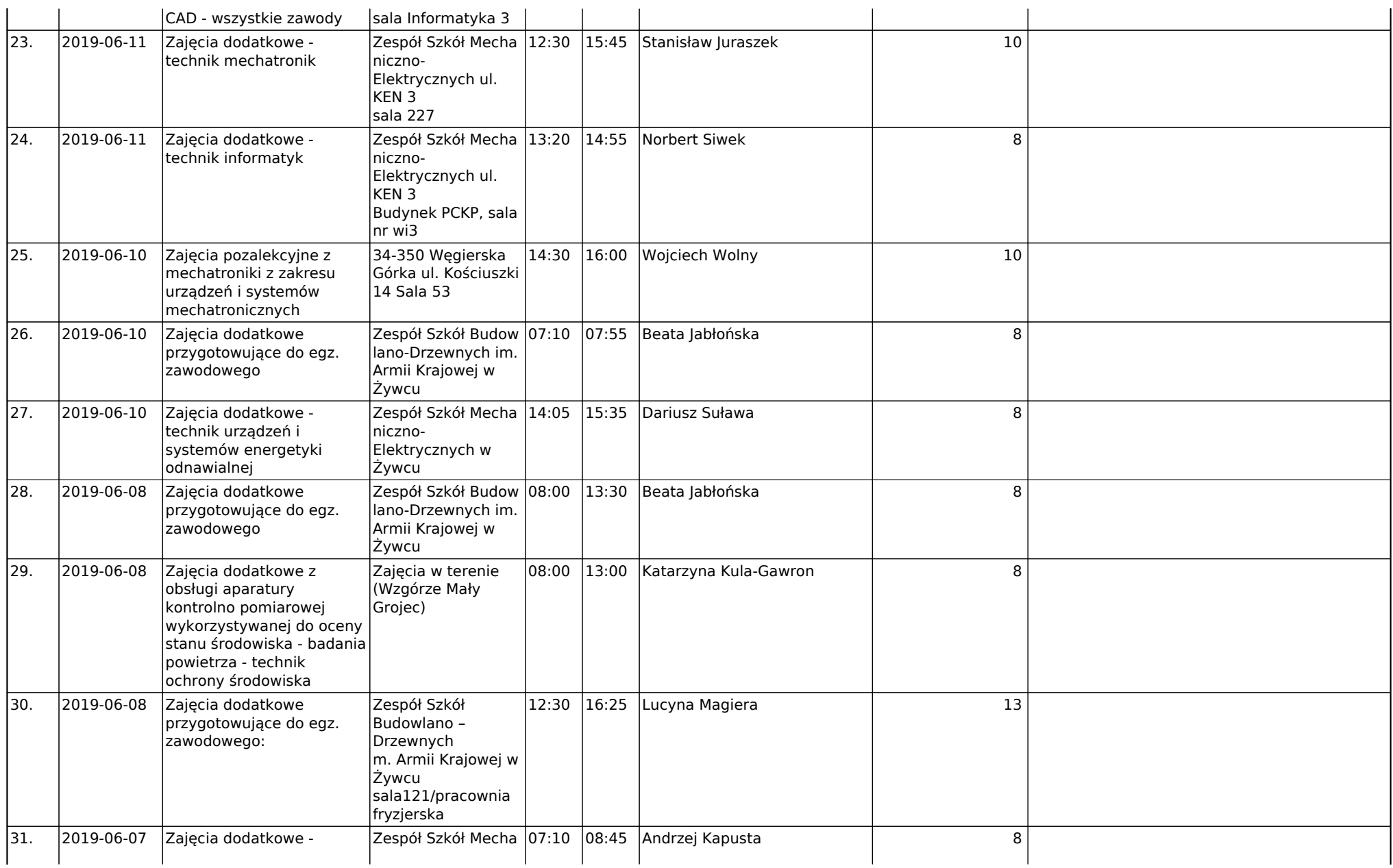

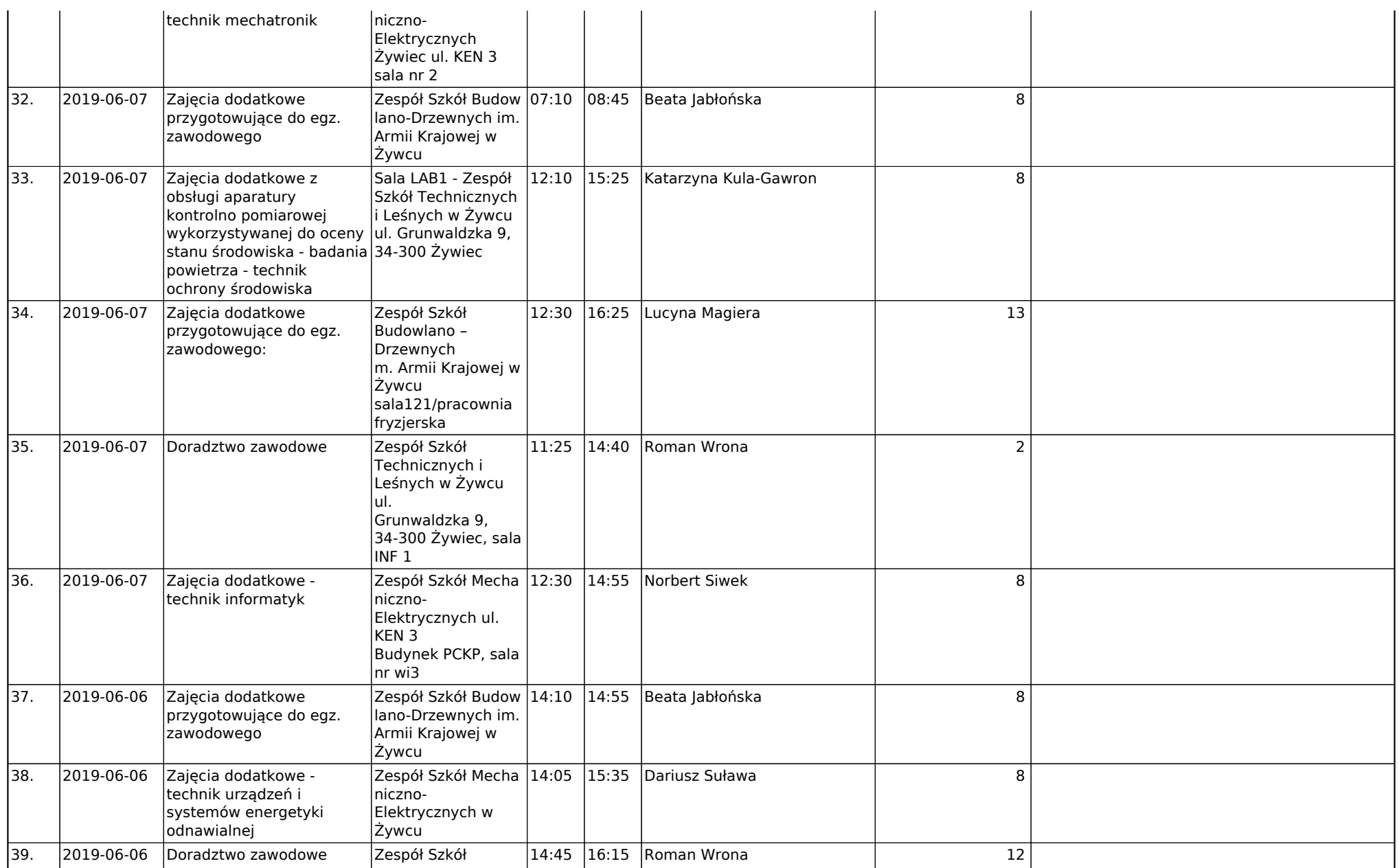

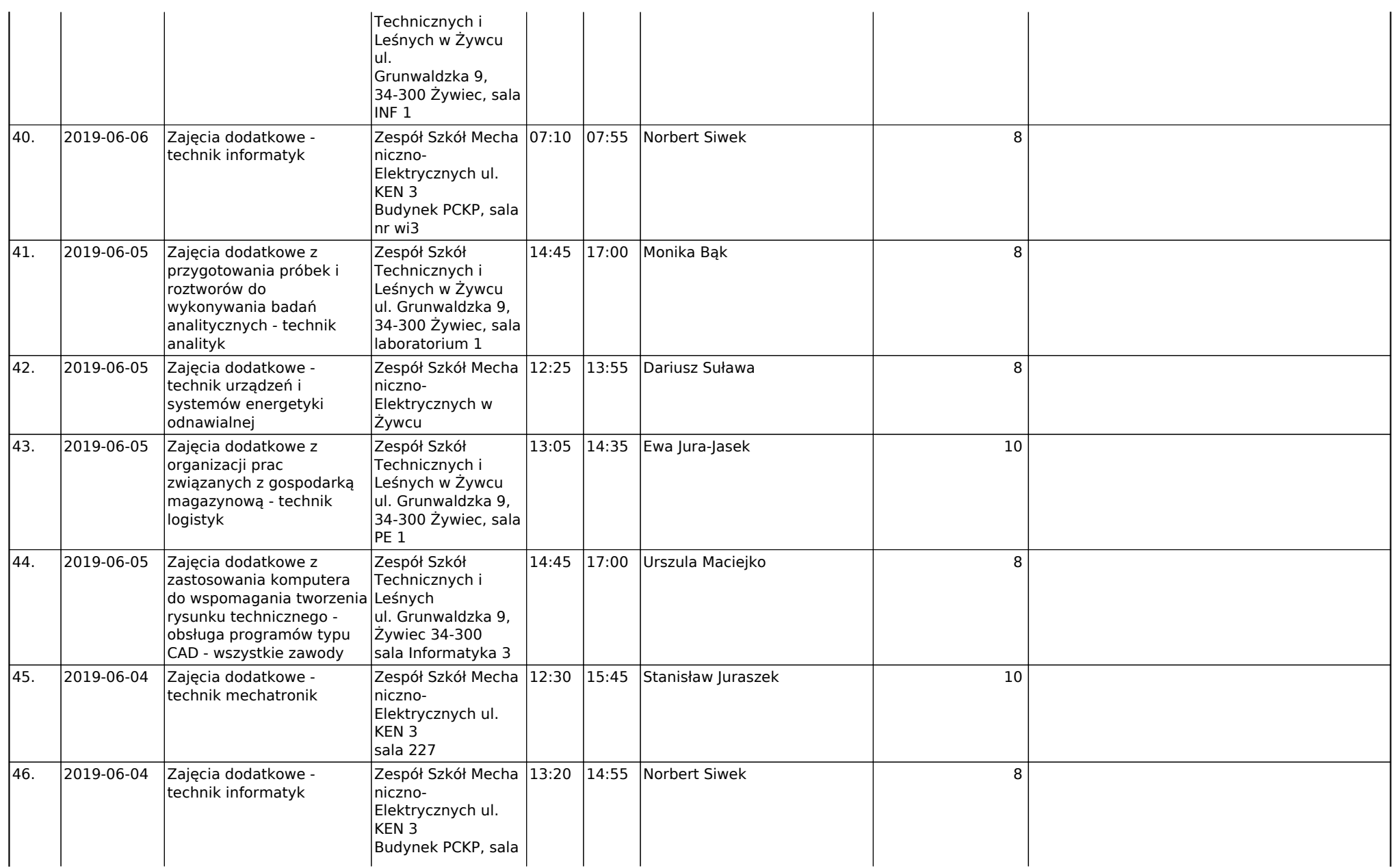

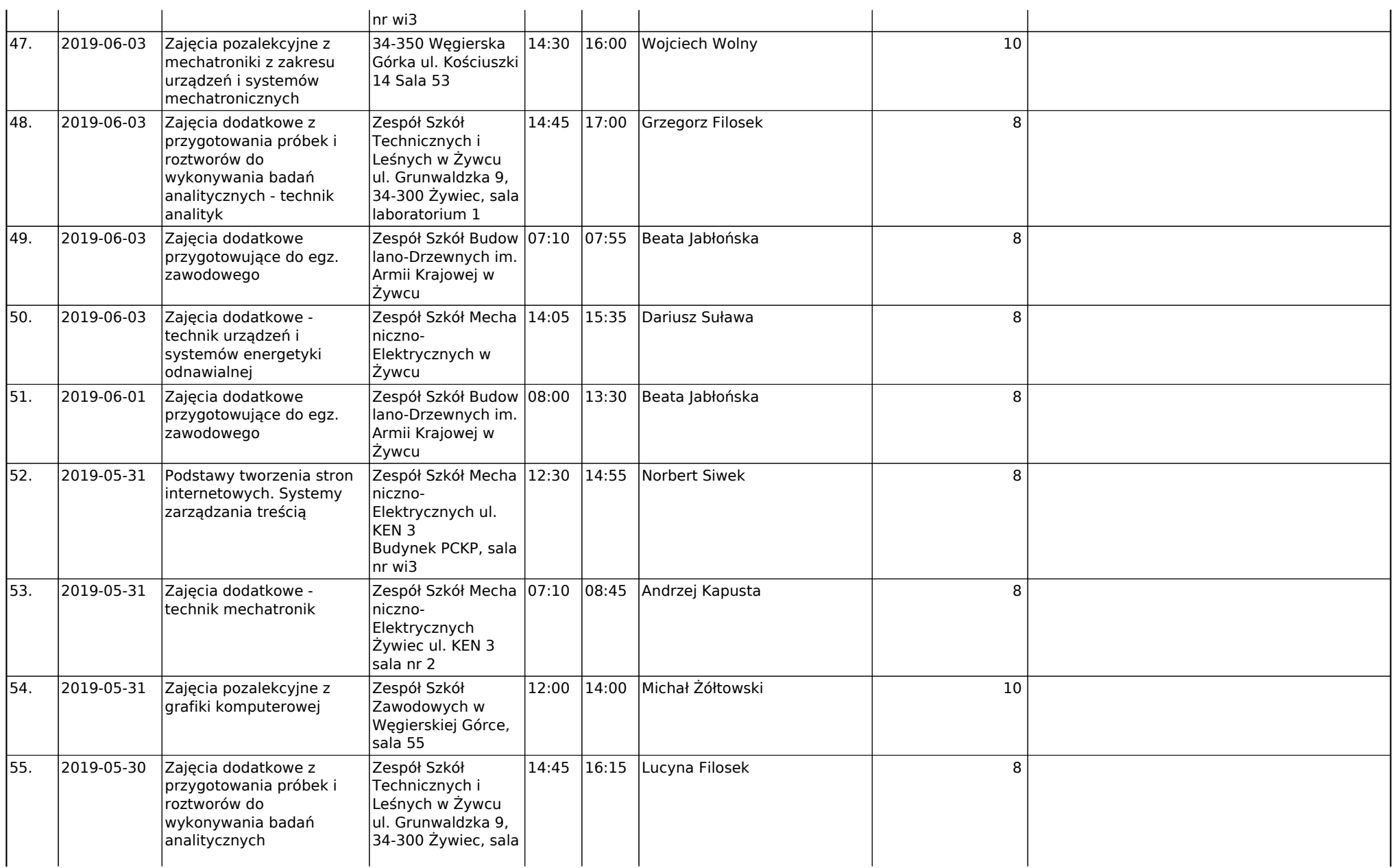

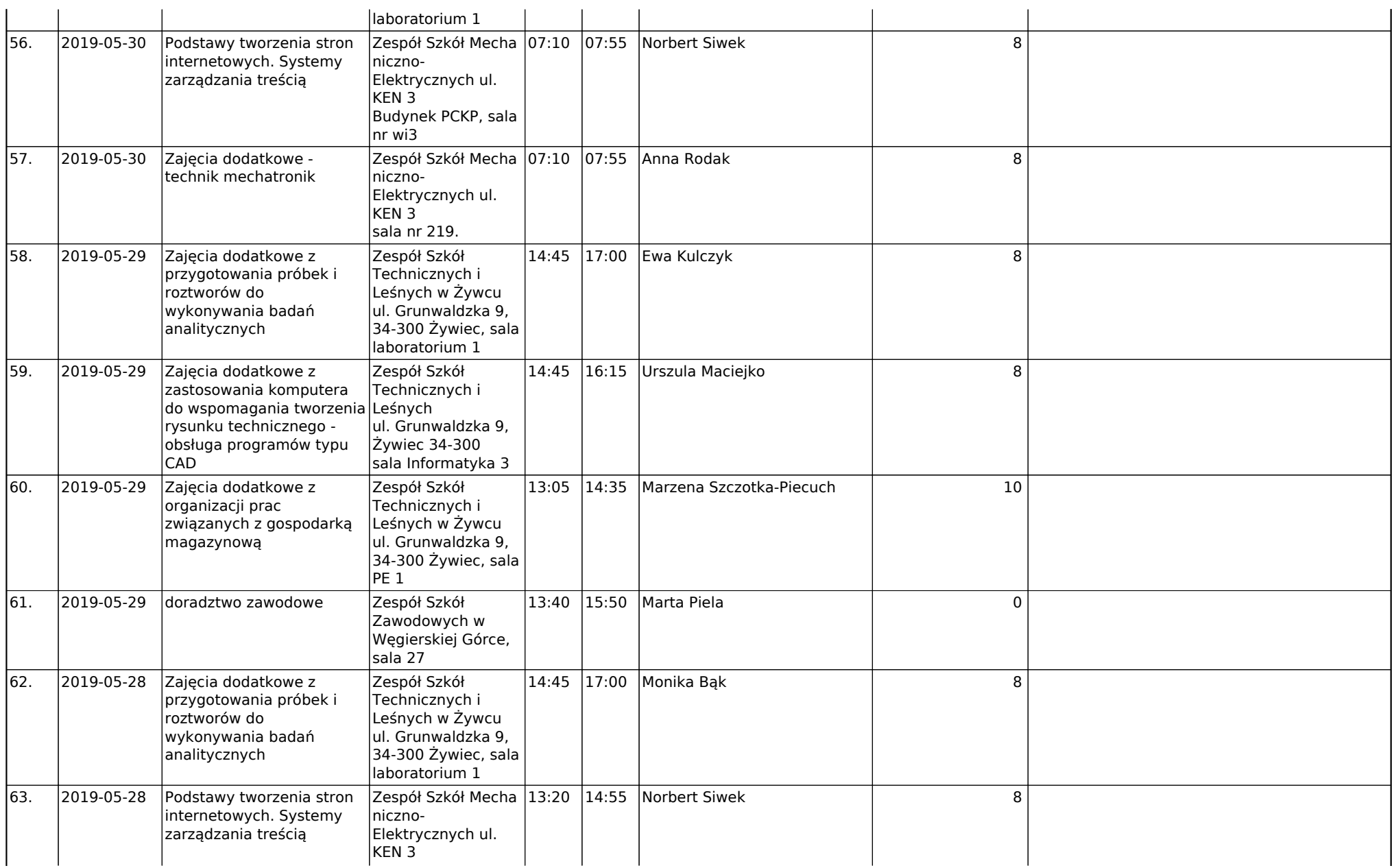

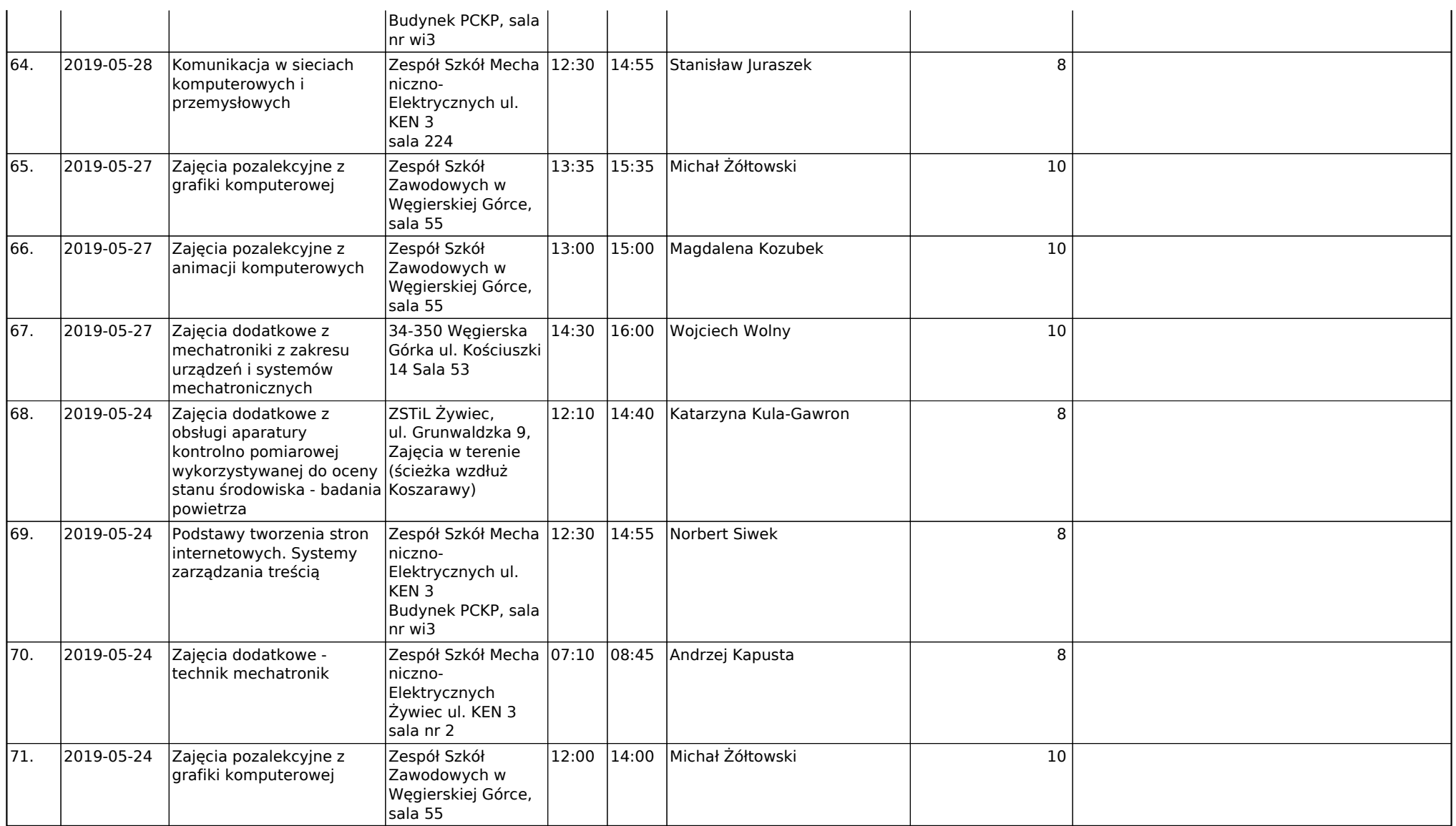